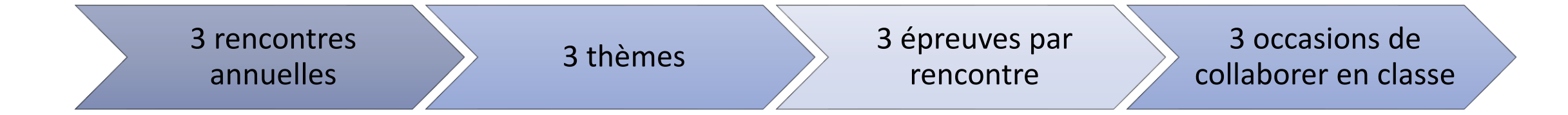

## **3 parcours M@gistère pour se former :**

accessibles pour les enseignants en

- **Écrire ensemble CP - 22D92G01 :** 

 $\Rightarrow$  ICI

- **Écrire ensemble CE - 22D92G01 :** 

 $\Rightarrow$  [ici](https://magistere.education.fr/ac-versailles/course/view.php?id=18852)

- **Écrire ensemble CM - 22D92G01 :**

 $\triangleright$  ICI

➢ *Cliquer* sur *Connexion* pour s'authentifier à l'aide de son identifiant et de son mot de passe académiques,

➢ *Accéder* à la formation.

ou

auto- inscription, sans saisie de clé. **1 1 inscription libre pour la classe qui souhaite participer aux trois rencontres**

[ici](https://nuage03.apps.education.fr/index.php/s/9GZXsaiyHmPtBjj)

Consultation des épreuves sur Pédagogie 92 à partir du 5 janvier 23

> Semaine de passation Du 9 janvier 2023 au 13 janvier 2023

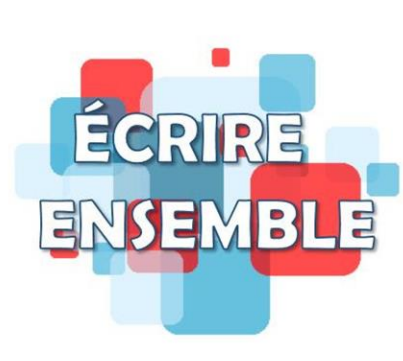

**Rencontre 1**